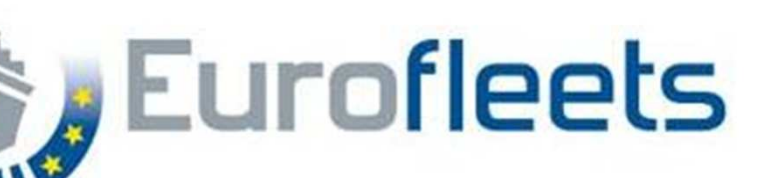

Looking backward at what happened during a survey: the Eurofleets Automatic Reporting System (EARS)

> Bridging the gap between data and metadata (Part 2)

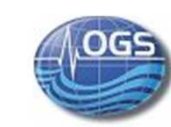

**Ifremer** 

Paolo Diviacco\*, Alessandro Busato

Marie-Paule Corre, Marc Nokin, Jean-Marc Sinquin

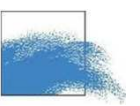

Karien Decawer, Serge Scory, Yvan Stojanov,

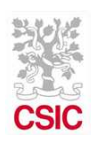

Jordi Sorribas

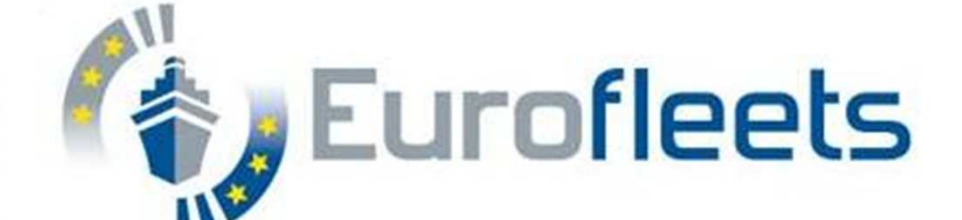

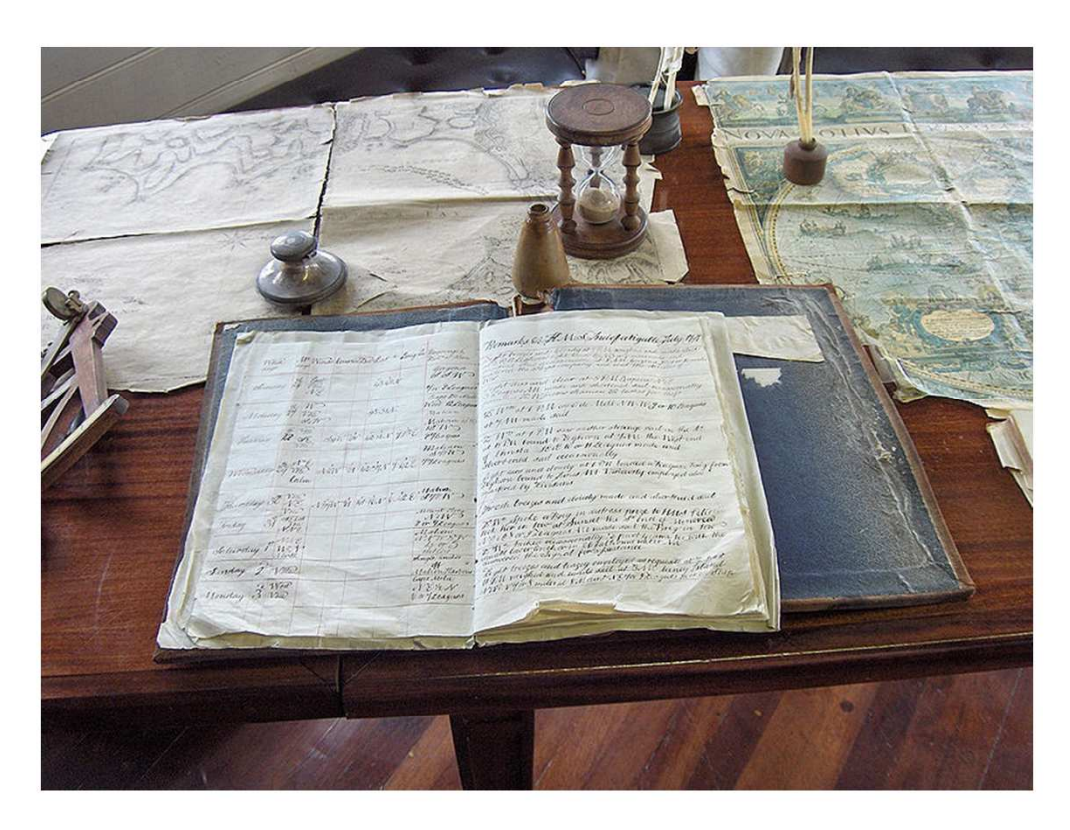

The need of recording what happens during an observation is nothing really new.

The way this can be done instead is intimately linked with the technology that surrounds us

#### Mind map of a log book

- •Functionalitites: Record, reports
- •What: data, metadata, "ancillary" information

•Reports can be:

- •Full during the acquisition (usage/ancillary)
- •Summary at the end (needs human intervention) (data discovery)

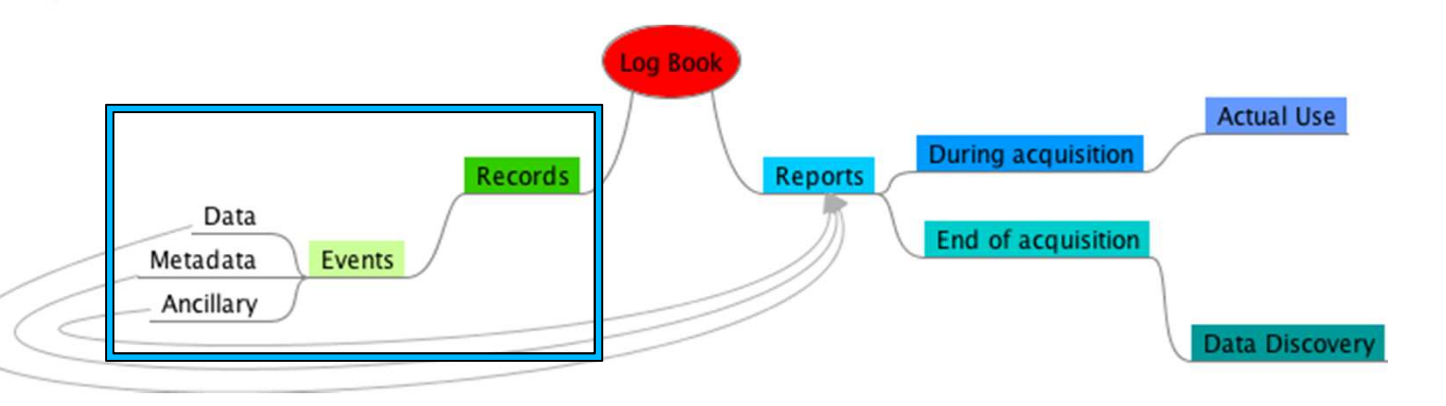

A log book records events

What is an event?

From ex/venire it is something that comes out / emerges on its own.

The difference with observations (the experiment a scientist is performing) is that we are not looking "there"

Events can strongly bias observations (swell in high resolution seismics)

Events can be used outside the context in which were recorded as data of another context (for example meteo, underway data)

Events can be used as metadata of the observation (parametrization,positioning, calibration)

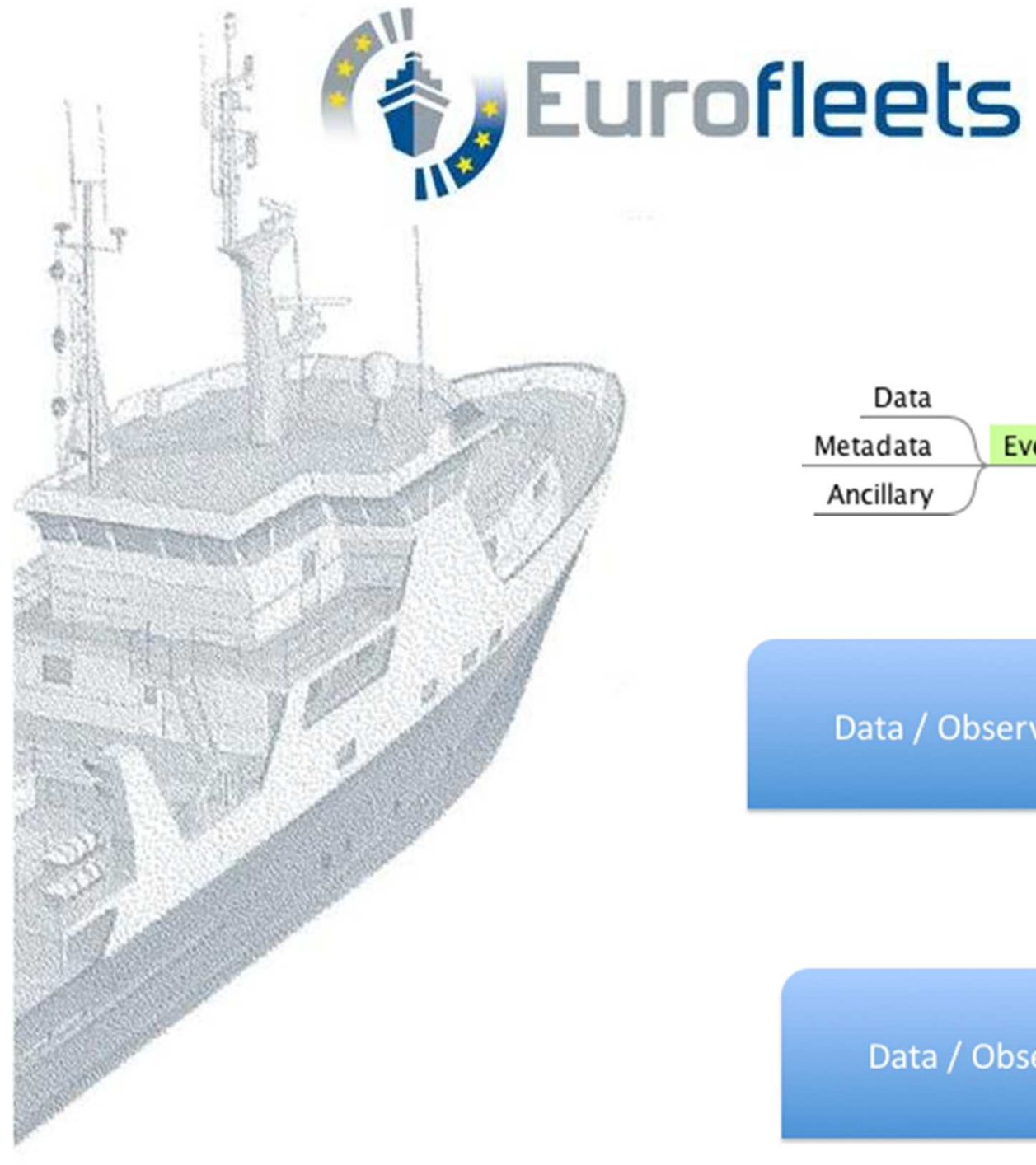

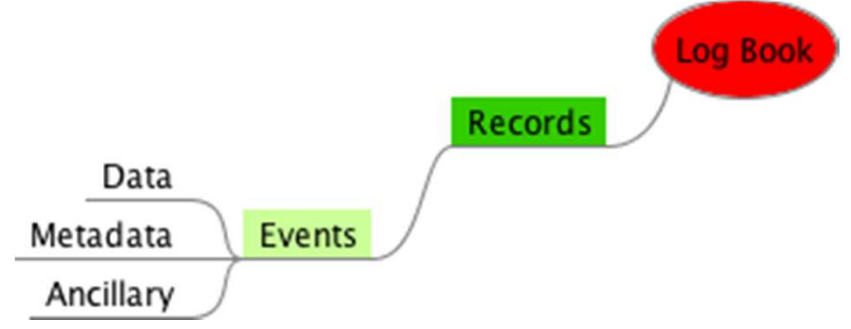

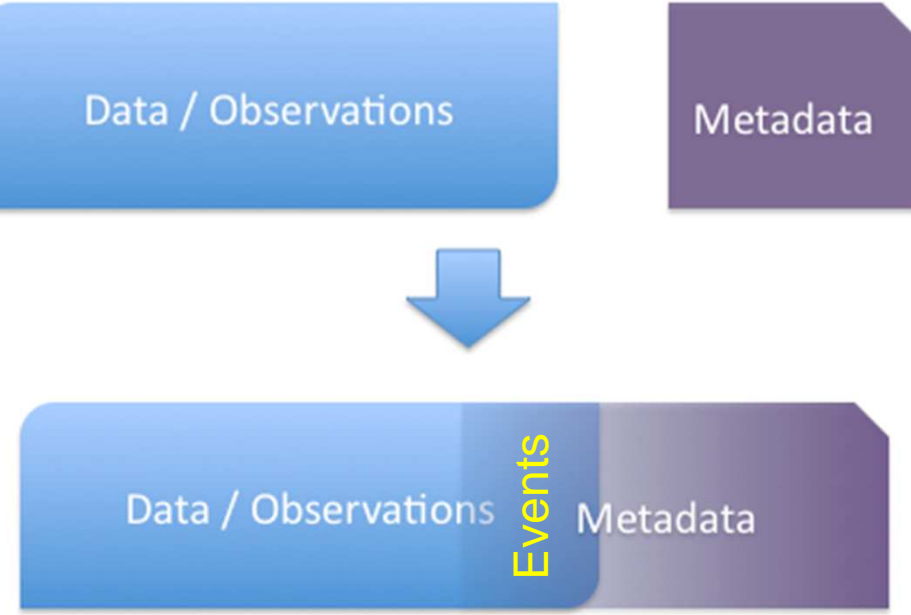

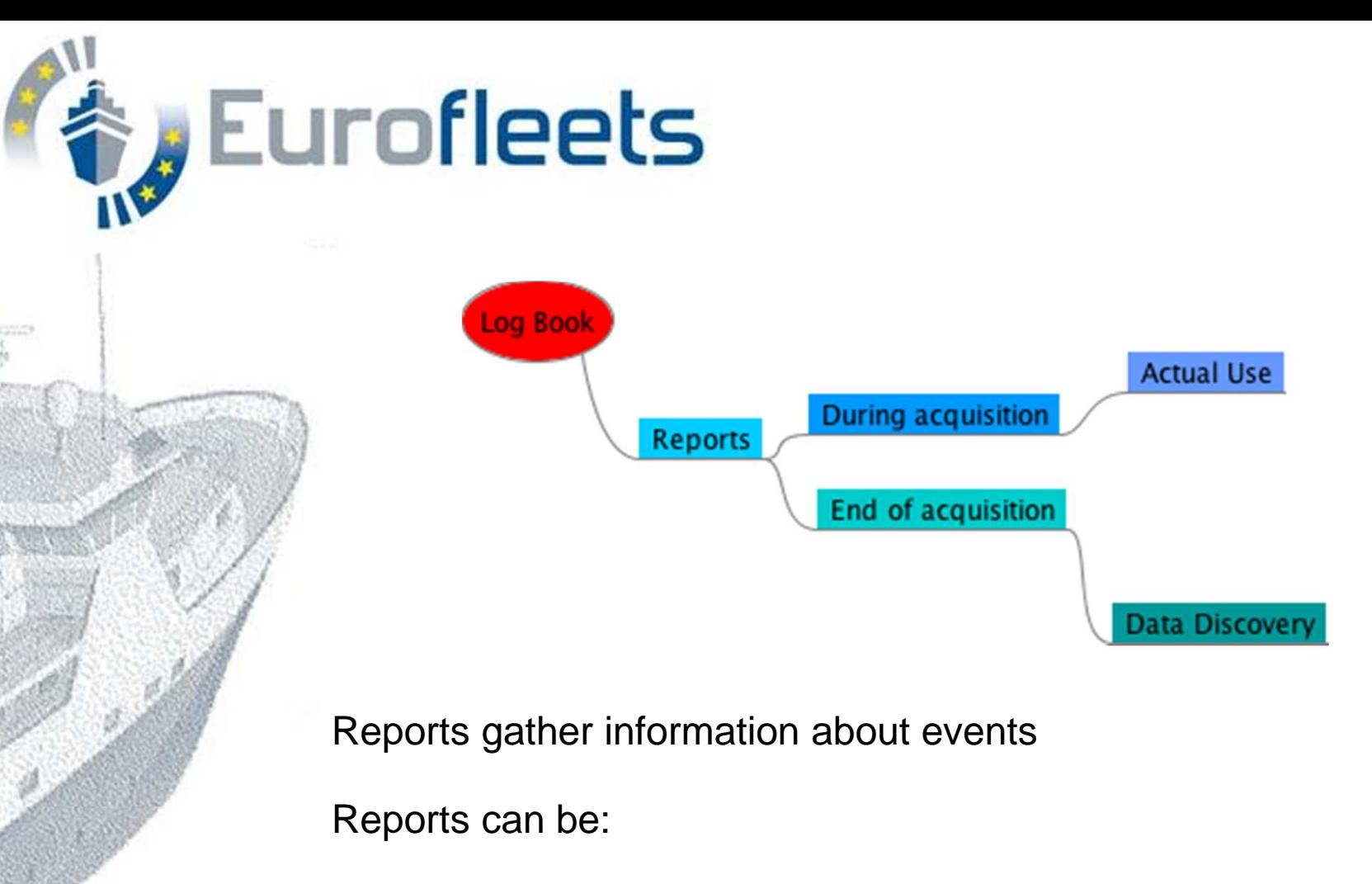

- • synchronous (automatic list of all events) (usage es. swell, meteo)
- •Ex post (manual summary) (es. CSR, data discovery)

We did not start from scratch (Ifremer CASINO+ sw)

We updated it with

**Additions** 

 Manual event module controlled vocabulary mikado (SeaDataNet/GeoSeas/CSR) integrationGeoSeas O&M/SensorML model integration..see my other poster Structured event model (ontology)…see Eurofleets other poster

Changes:

 Automatic events GUIHardware abstraction (Techsas)

Eurofleets Automatic Reporting System (EARS)

Hardware abstraction (Automatic events)

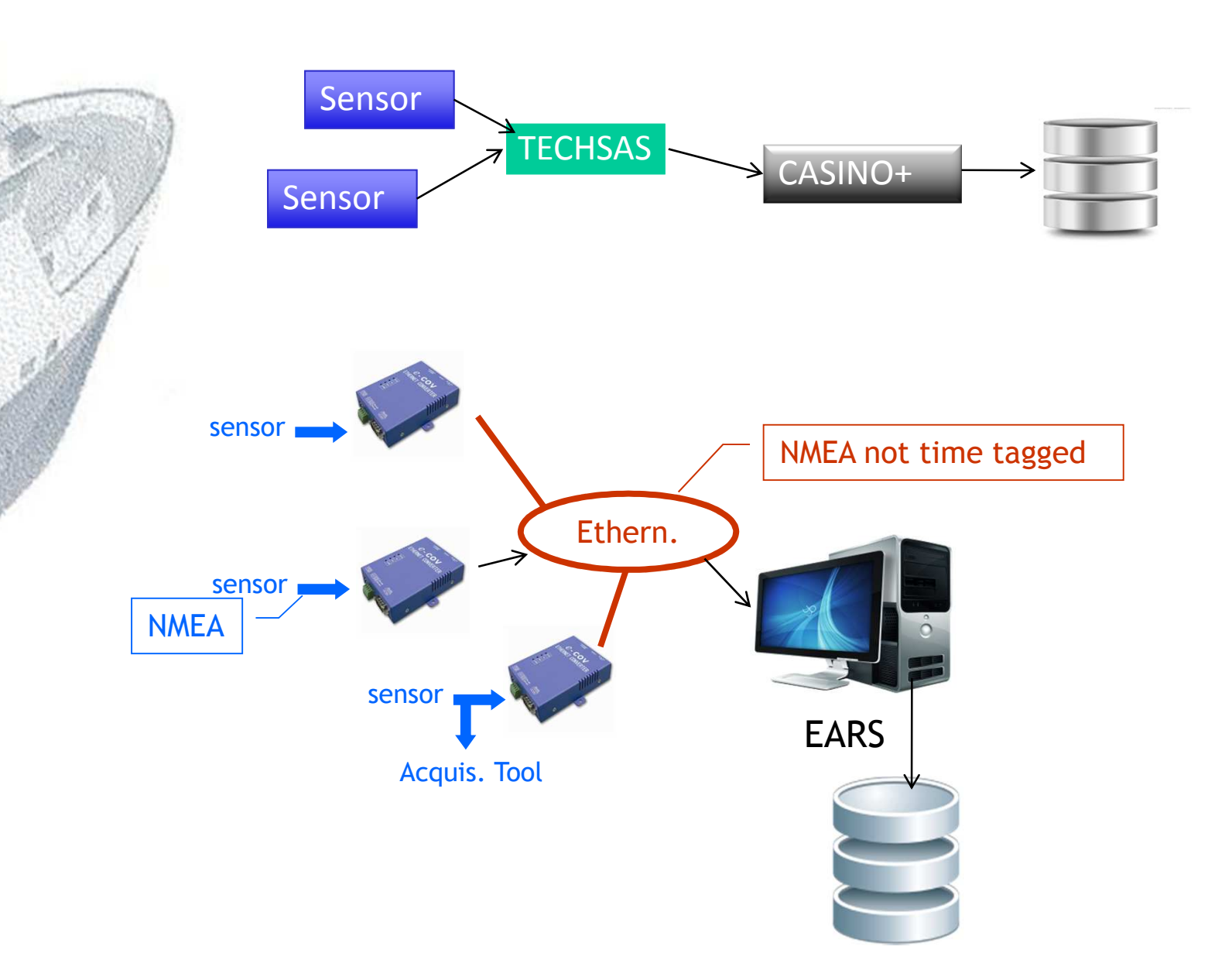

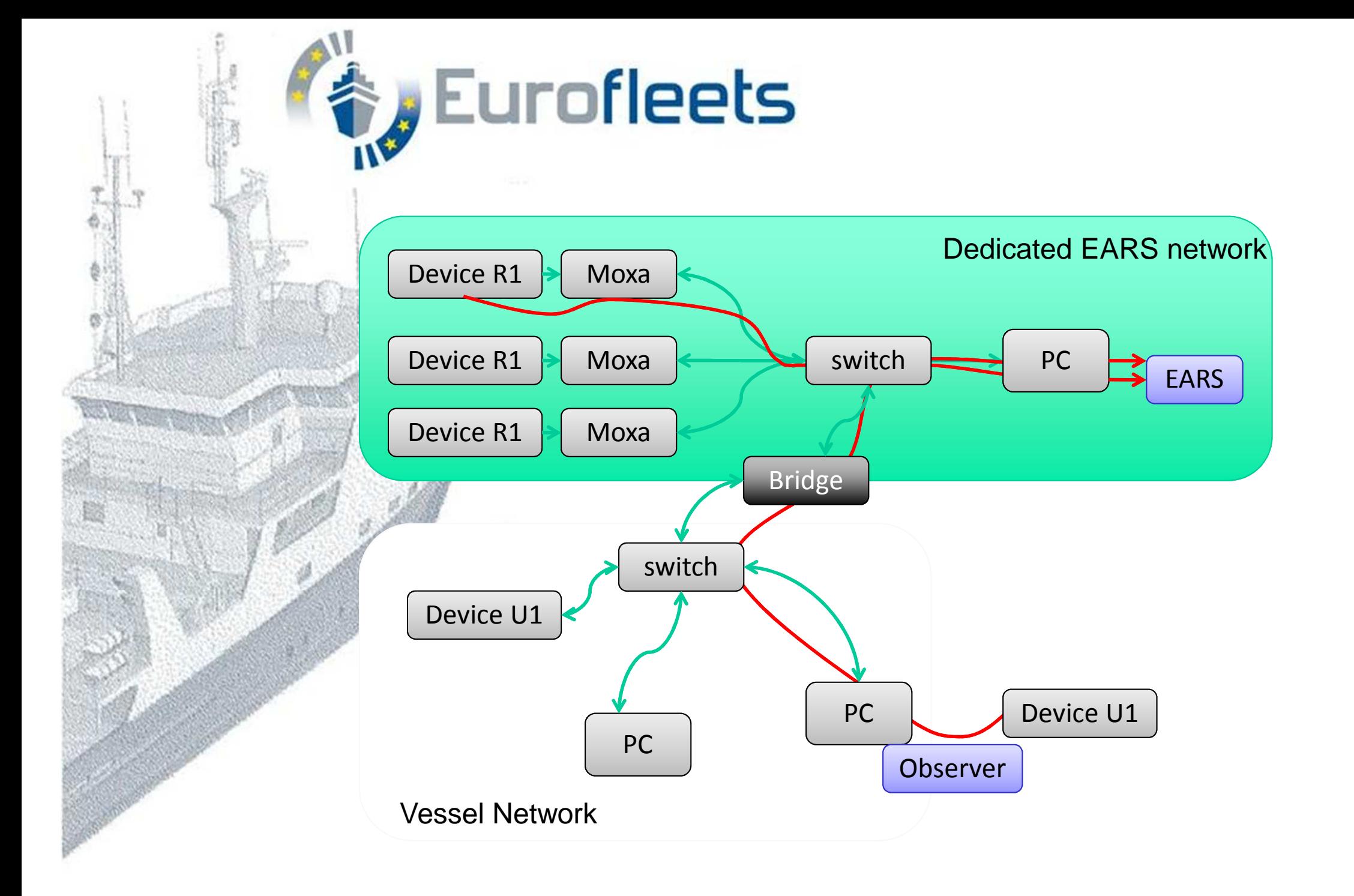

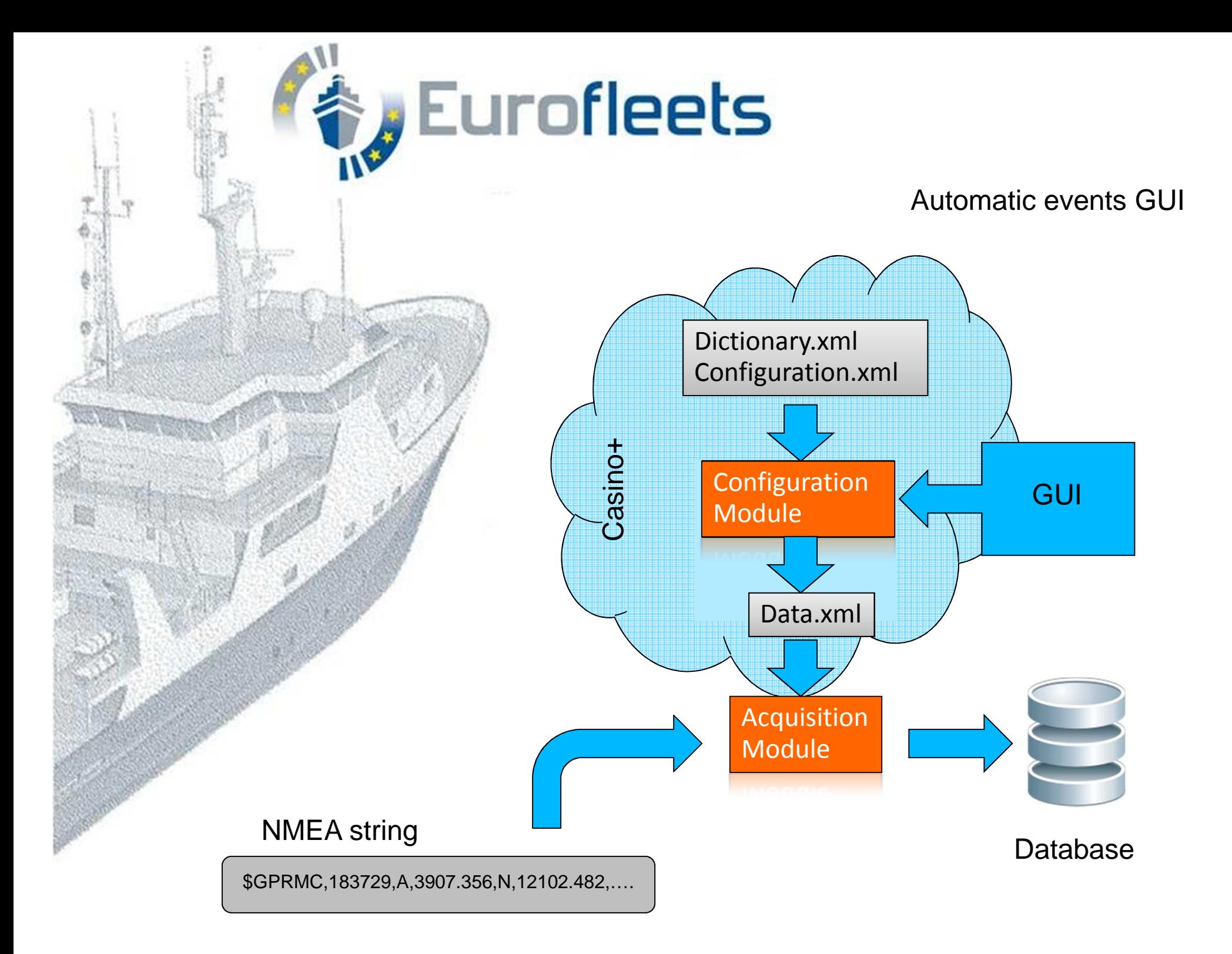

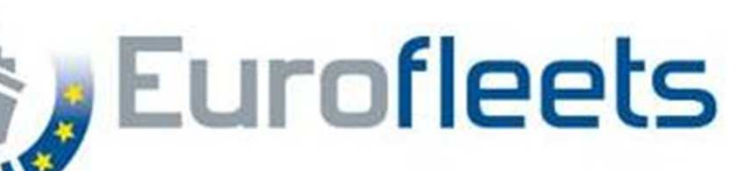

#### GUI for configuration of NMEA acquisition

Easy way of:

- $\bullet$ Edit manually Dictionary
- $\bullet$ Edit manually Configuration
- $\bullet$ Establish and use catalog of NMEA strings
- •Listening to NMEA
- $\bullet$ Match NMEA with Instruments (devices)
- • Set up dictionary and configuration from NMEA+Instrument matching
- •Establish and use catalog of Instruments (devices)

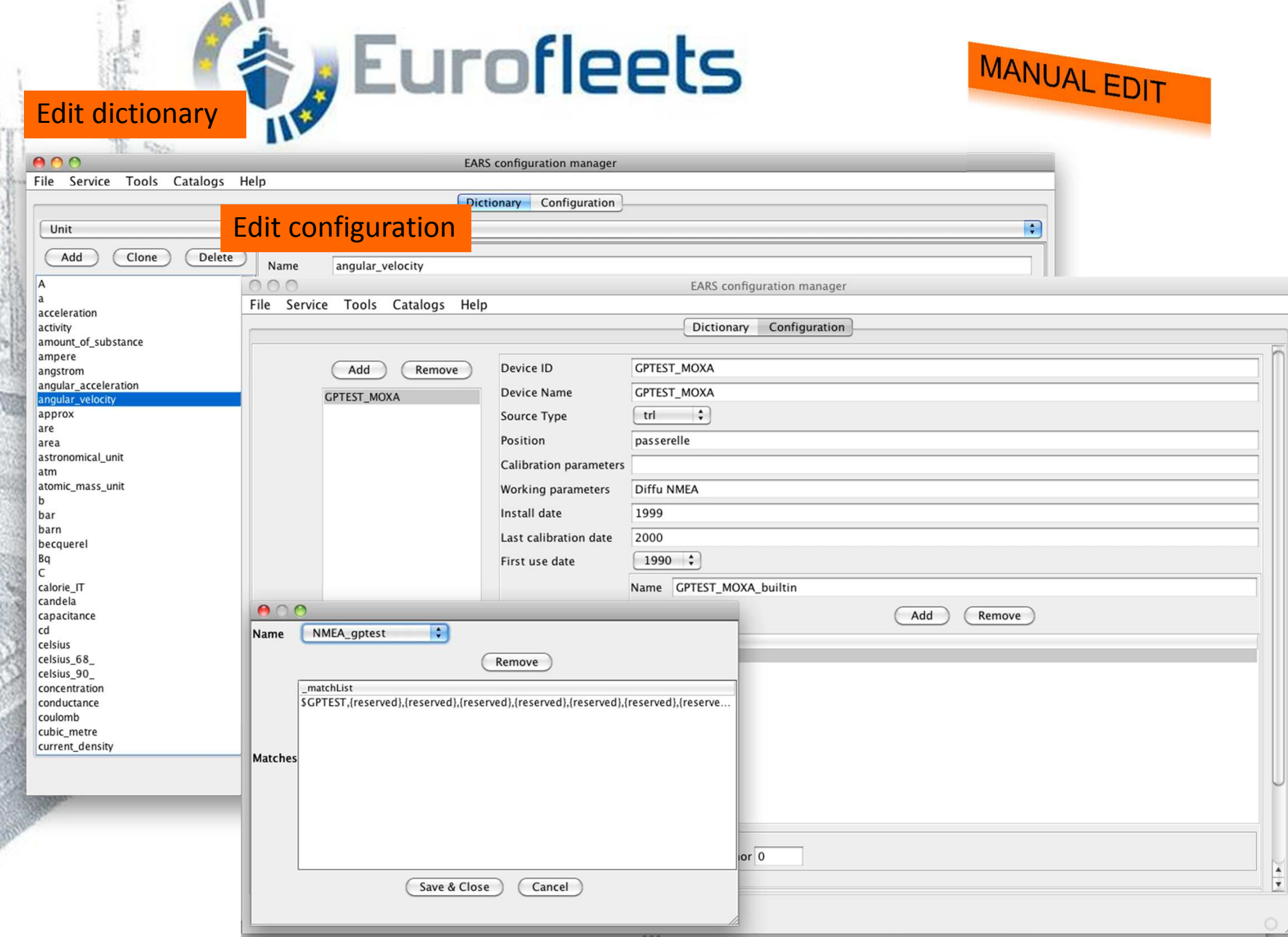

 $-10$ 

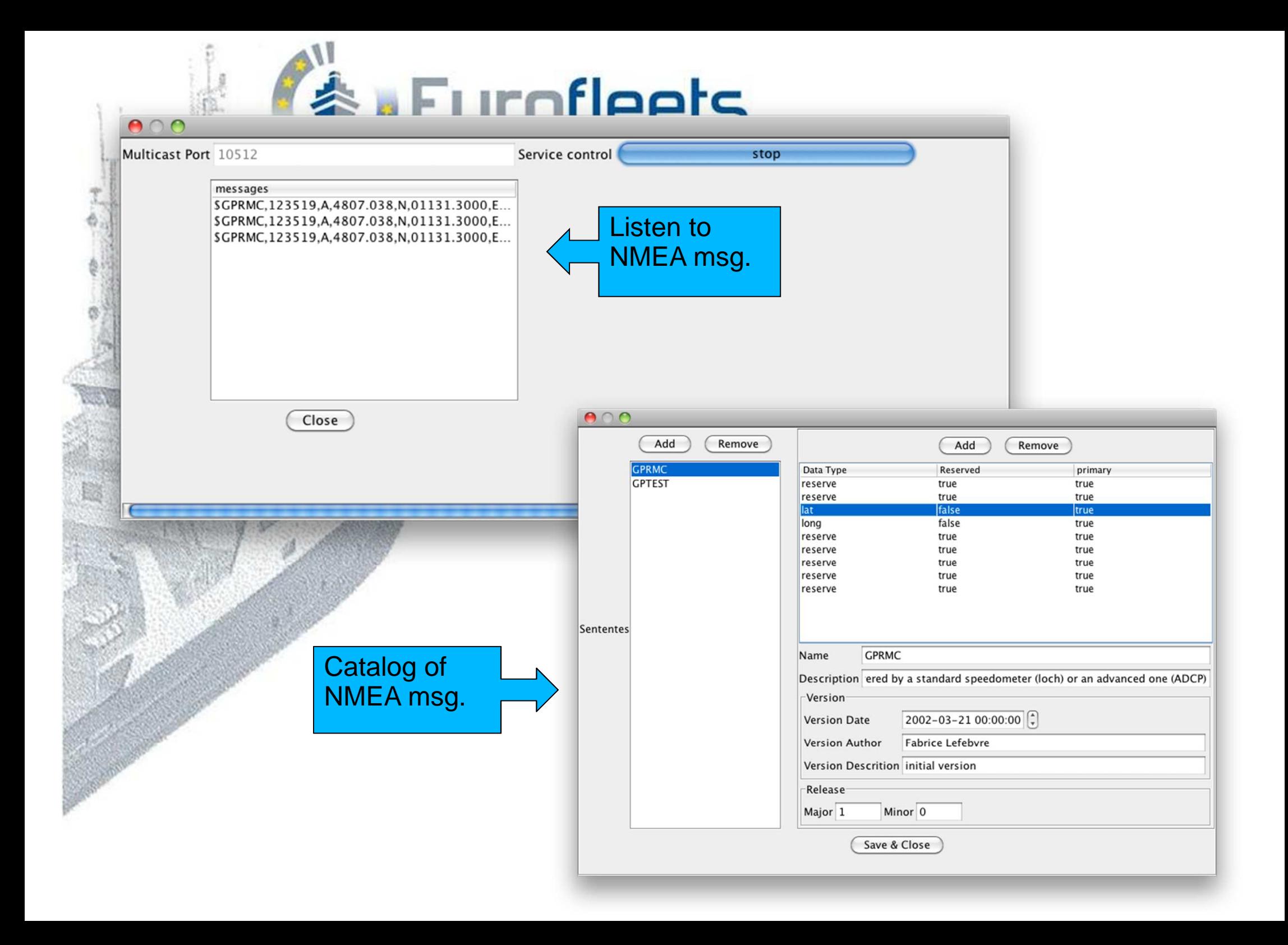

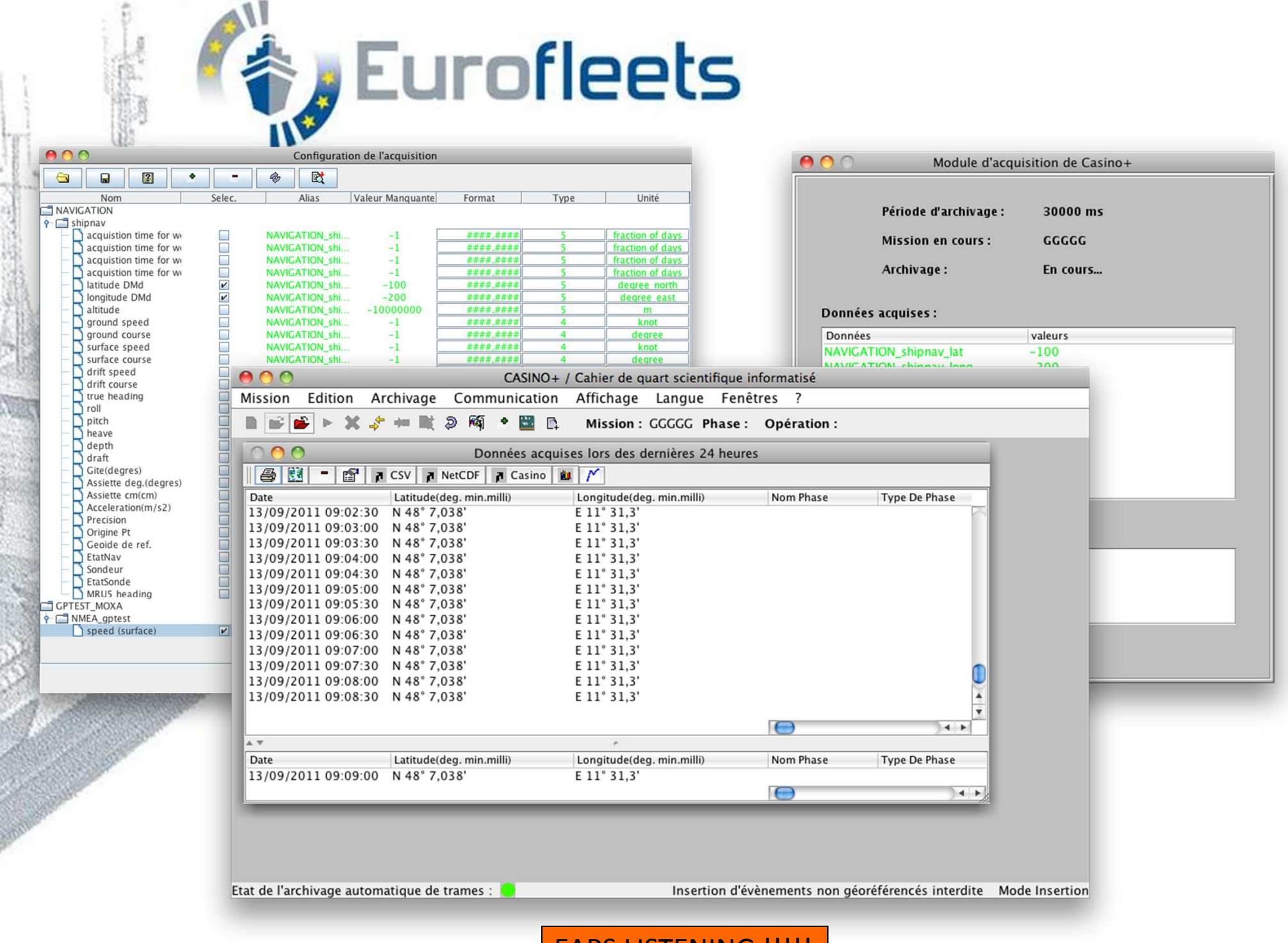

EARS LISTENING !!!!!

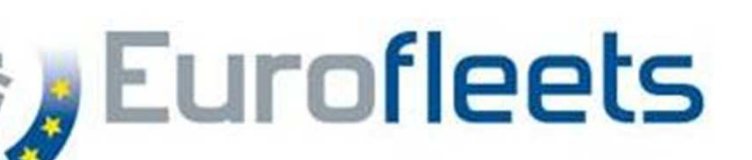

### **Standardization:**

- •Casino+ embeds Mikado
- •Mikado downloads BODC controlled vocabs
- • Controlled vocab used within EARS, at the moment theylive independent lives
- • The bridge being to edit manually (semiautomatically) the dictionary and provide new dictionary with BODC vocab(this will not allow to trace changes in the vocab)
- •In the *xml* file the reference to BODC is in
	- Name
	- •Definition link to the URI
	- •**Description**

Multilingual:

In the XML, Name and Description can be translated while preserving the proper link to the BODC concept.

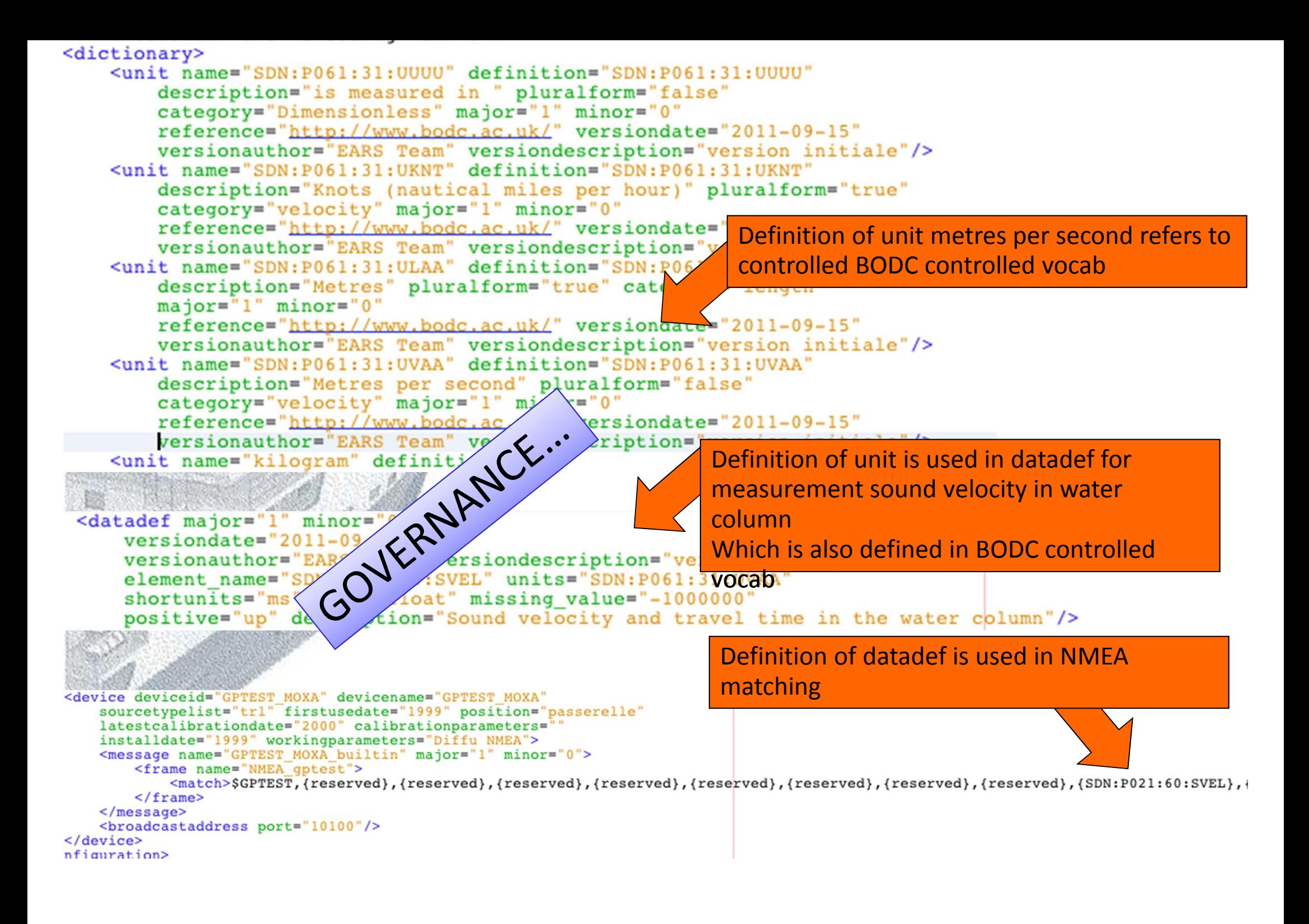

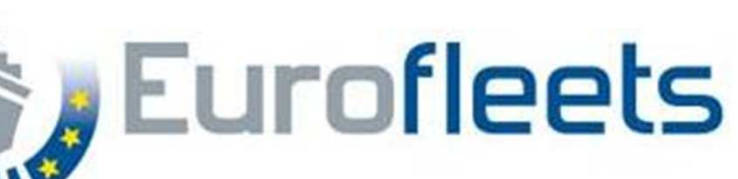

Manual events model

Use controlled vocabularies (referencing to SeaDataNet/GeoSeas/BODC)

Avoid flat term list (issues in sync with BODC)

Define Events upon a structured definition made of parts

Parts handled using Controlled vocabs (BODC)

#### Event as composed by different parts under controlled vocabularies.

- –11:10:00 12:01:2010, sub-bottom profiler, recording\_system, record, stop,line1,
- –11:10:00 12:01:2010, vessel, phase, profile, start, profile1.3,

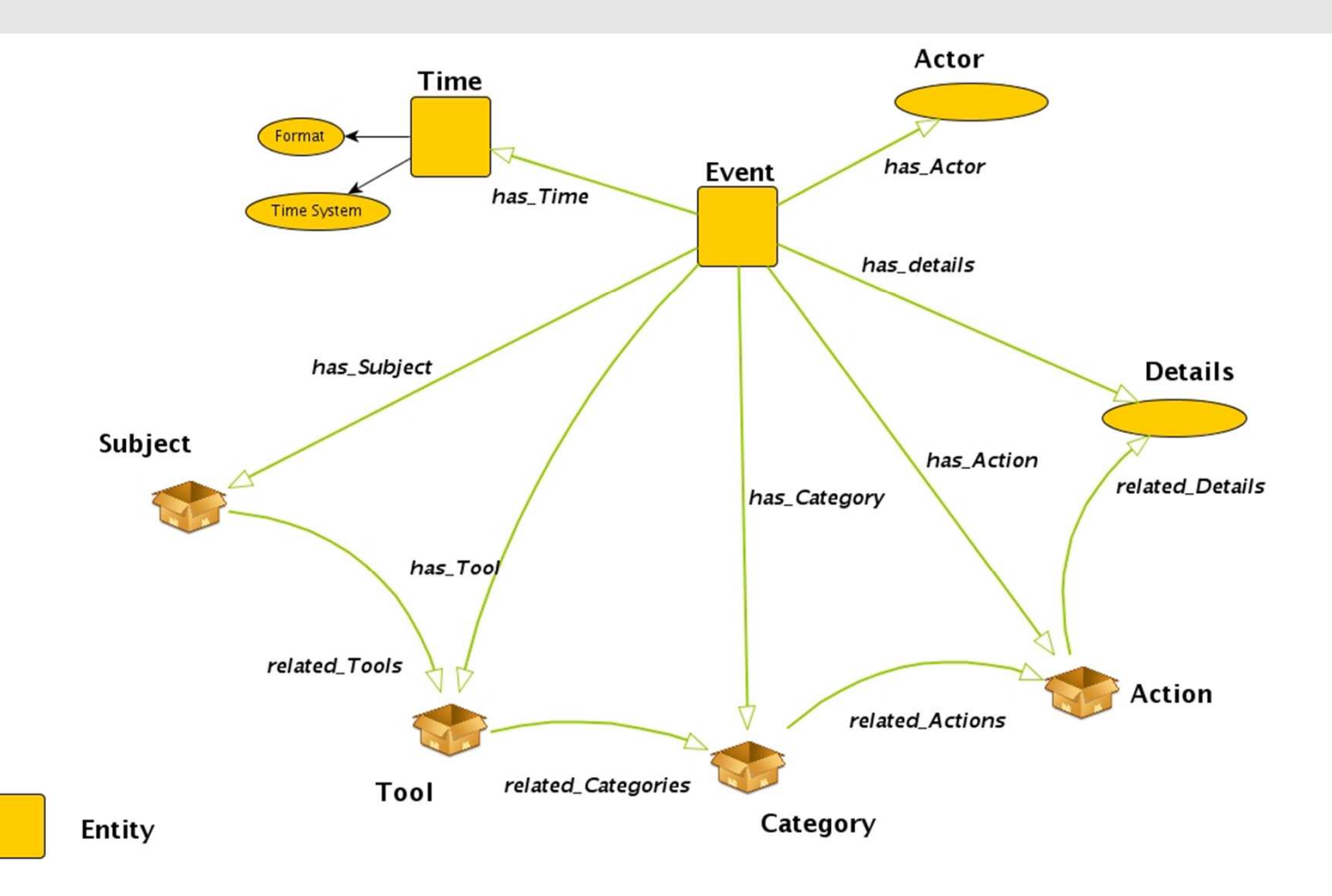

Entity in wich individuals forms a controlled vocabulary (multilingual)

Data Property: Simple Data Type (free text, num. values, ...)

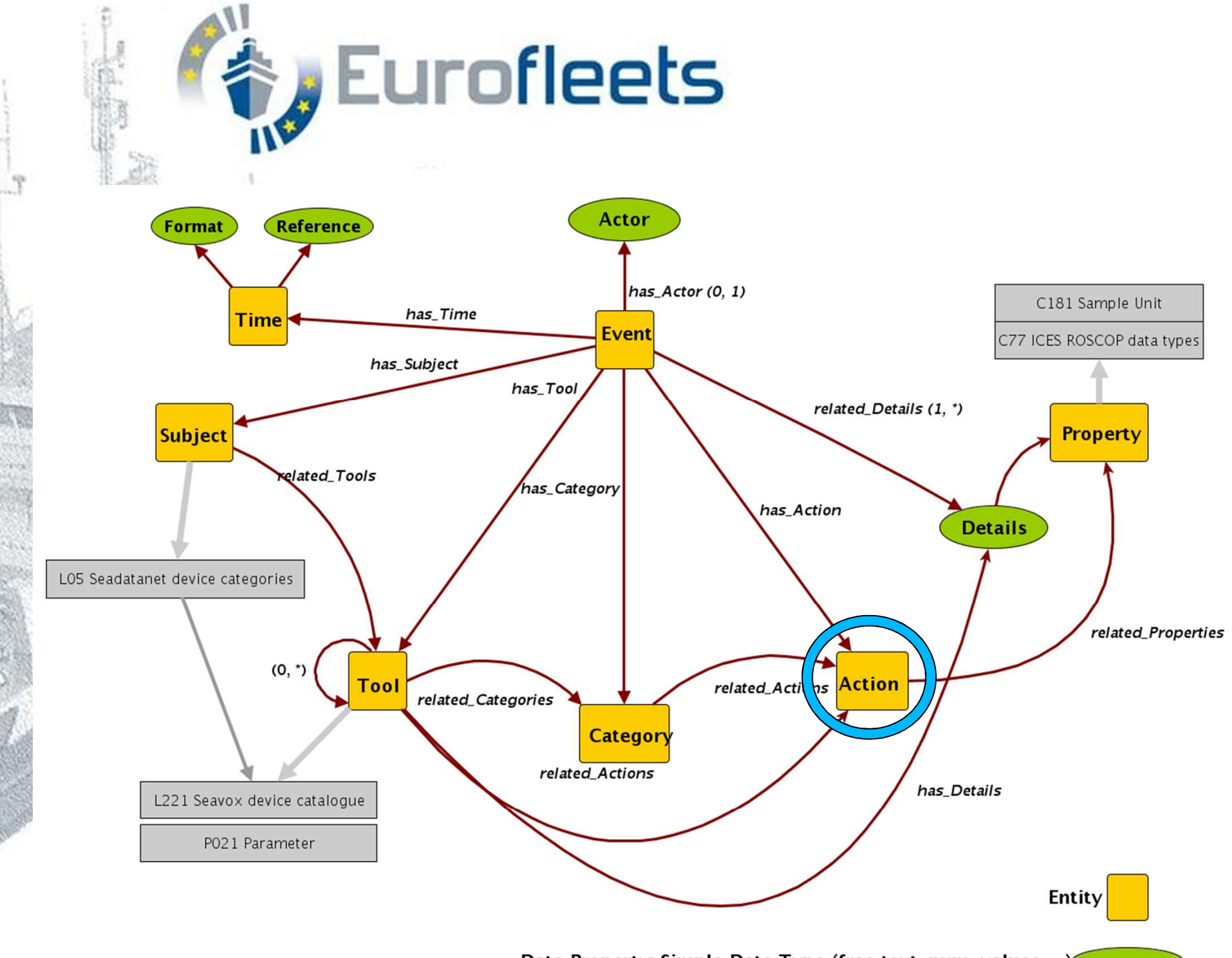

Data Property: Simple Data Type (free text, num. values, ...)

Manual event entry will be based on plain text files containing sets of triplesURI, name, the class and definition has to be given for each termNew terms can be added by any user

name#2= Beam trawl 8 mcategory#2=Tools uri#2= http://www.mumm.ac.be/11BE\_TOOLS/BE\_TOOL02Definition#2=Beam trawl with horizontal net opening of 8 m.

name#3= Sea-Bird SBE 19plus SEACAT CTDcategory#3=Tools uri#3= http://vocab.ndg.nerc.ac.uk/term/L221/27/TOOL0047 Definition#3=Self contained self powered CTD profiler. Measures conductivity, temperature and pressure in both profiling (samples .

### 1<sup>st</sup> step configuration creation of the personal tree

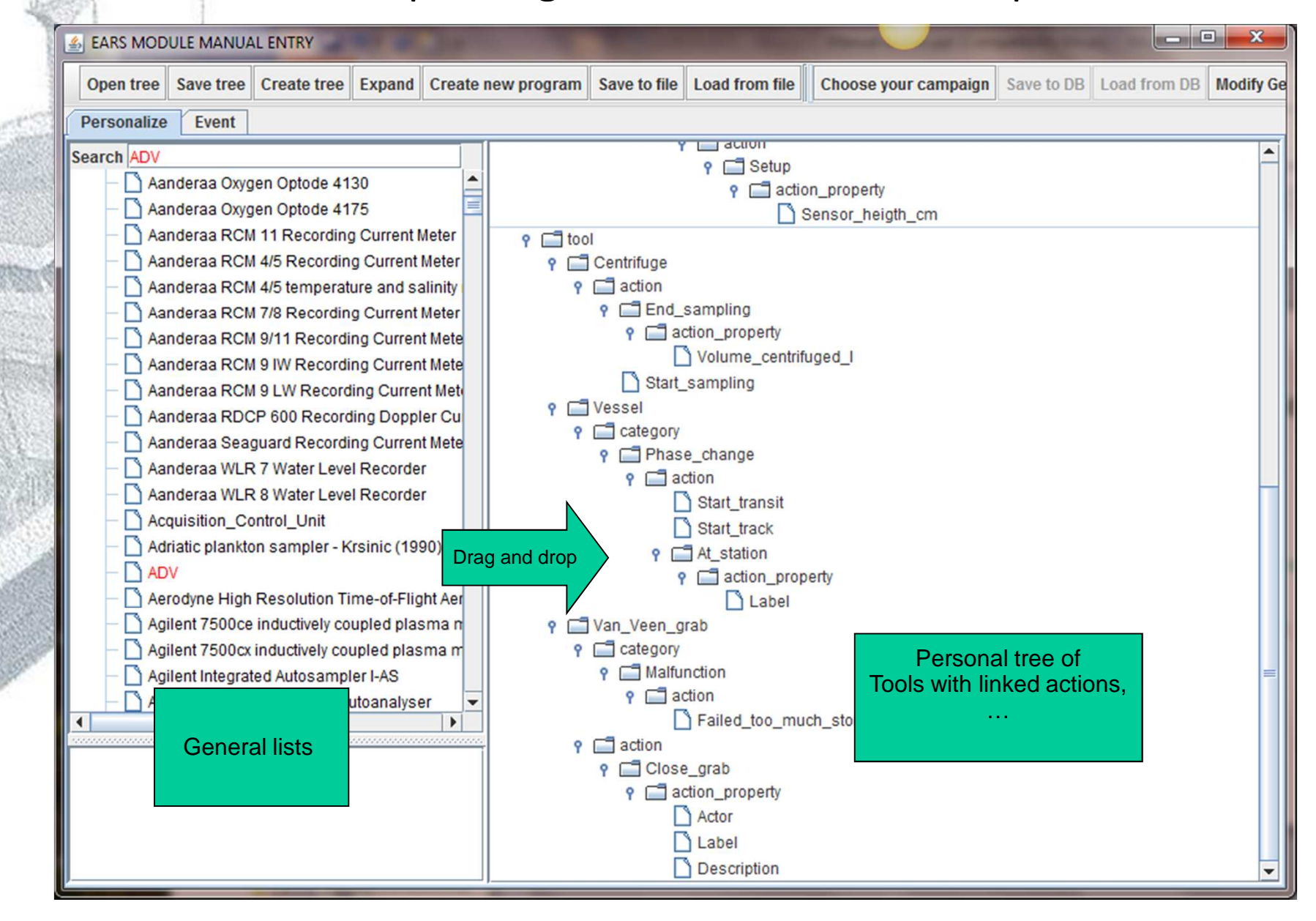

**A** Eurofleets

**Eurof euts**ent entry GUI – creation of events

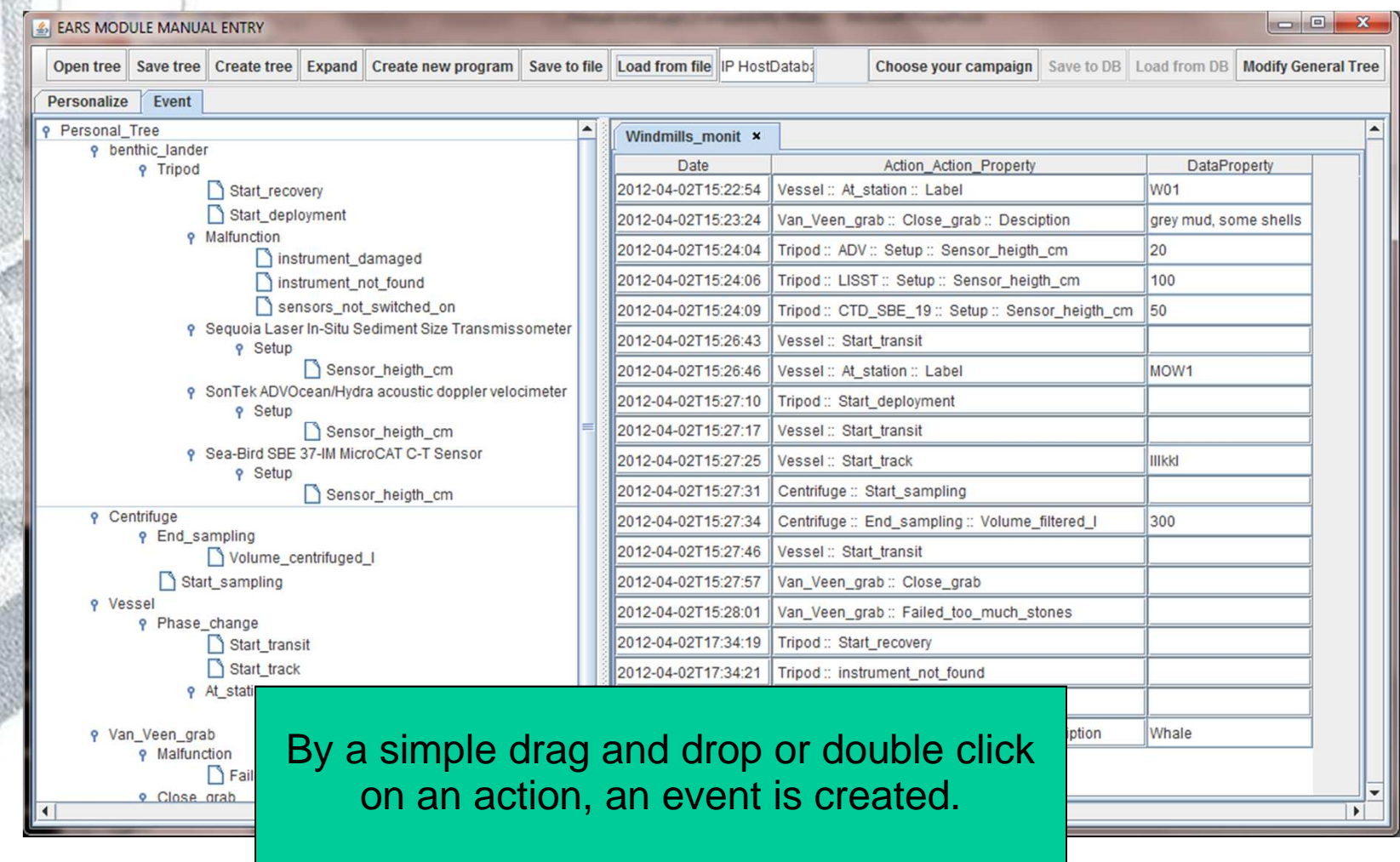

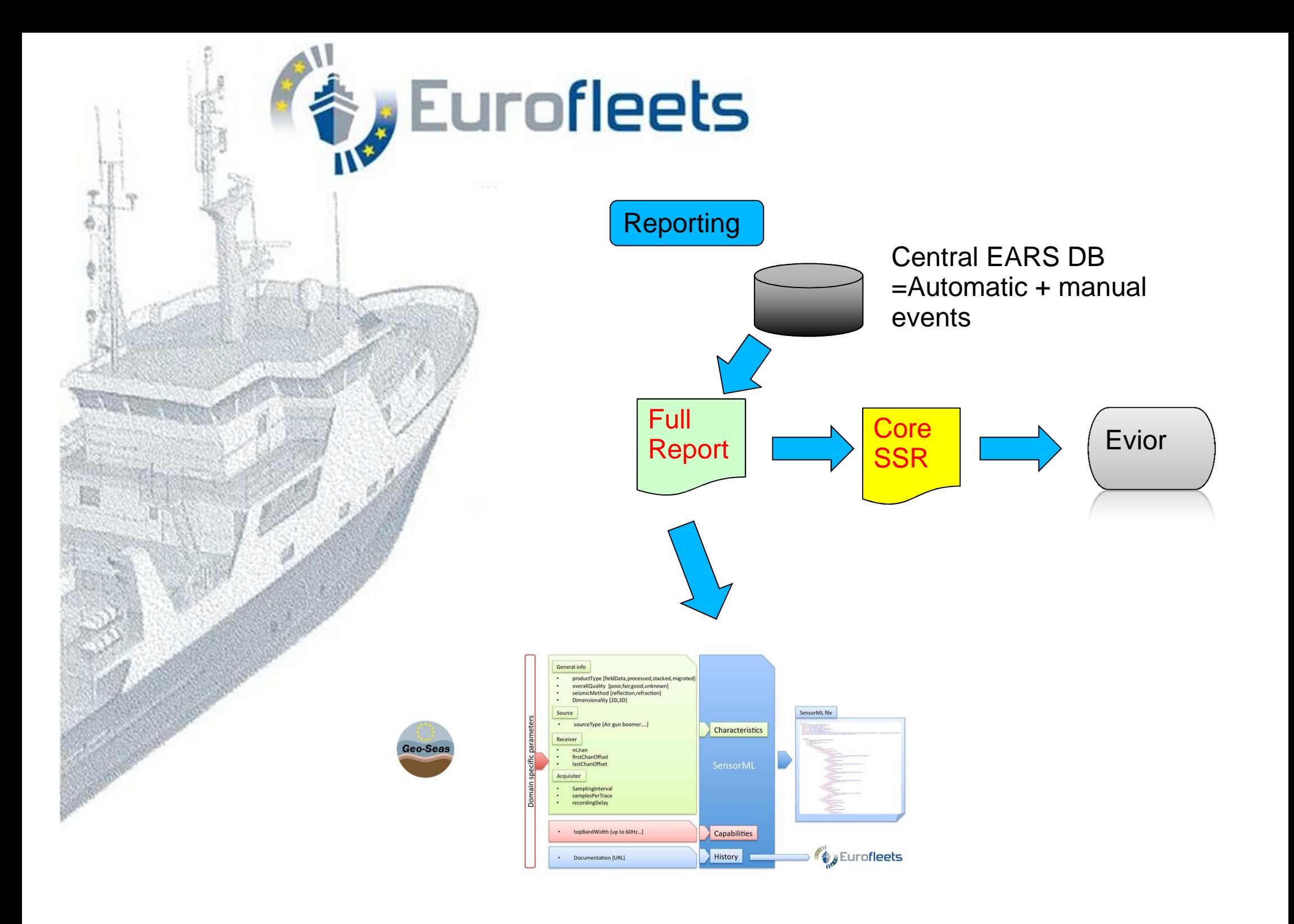

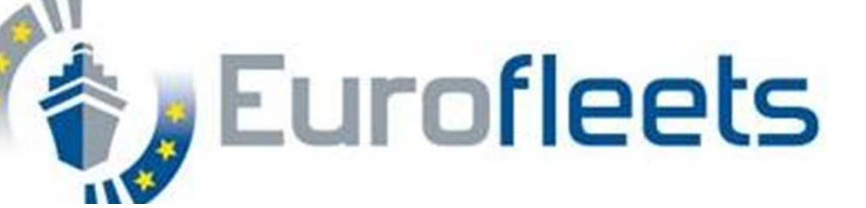

<sml:EventList>

<sml:member name="event-2011-09-08" xlink:arcrole="urn:ogc:def:property:OGC:event">

<sml:Event gml:id="event20110908113000">

<sml:date>2011-09-08</sml:date>

<gml:description>xxxx</gml:description>

<sml:contact xlink:arcrole="operator" xlink:href="xxxx"/>

 <sml:property name="subject" xlink:role="urn:x-ogc:def:property:OGC:Eurofleets\_event:subject"><swe:Text>

<swe:value>UnderWaySystem</swe:value>

</swe:Text>

</sml:property>

 <sml:property name="tool" xlink:role="urn:x-ogc:def:property:OGC:Eurofleets\_event:tool"><swe:Text>

<swe:value>MOXA SYSTEM</swe:value>

</swe:Text>

</sml:property>

 <sml:property name="category" xlink:role="urn:x-ogc:def:property:OGC:Eurofleets\_event:category"><swe:Text>

<swe:value>Data record</swe:value>

</swe:Text>

……

</sml:property>

 <sml:property name="action" xlink:role="urn:x-ogc:def:property:OGC:Eurofleets\_event:action"><swe:Text>

<swe:value>Navigation record</swe:value>

</swe:Text> </sml:property>

 <sml:property name="detail" xlink:role="urn:x-ogc:def:property:OGC:Eurofleets\_event:detail"><swe:DataRecord>

<swe:field name="location">

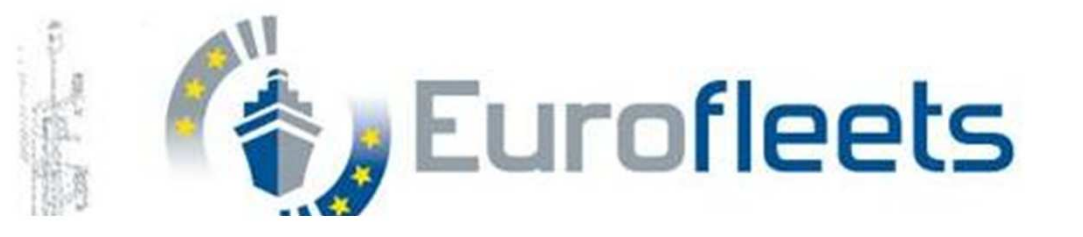

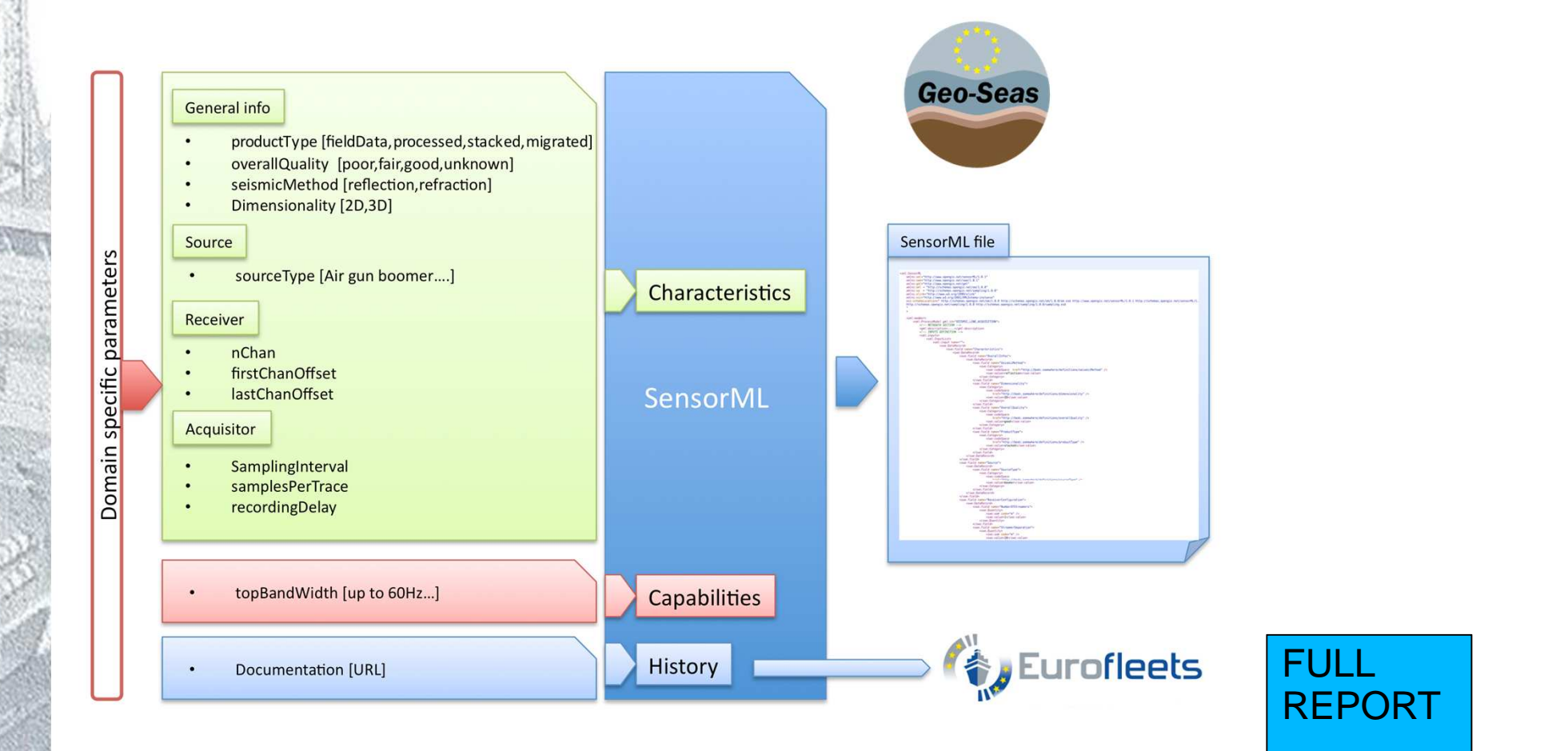

<sml:history> <sml:EventList> <sml:member name="\$event\_type" xlink:arcrole="urn:ogc:def:property:OGC:[...]"><sml:Event gml:id="\$event\_id"> <sml:date>\$date </sml:date> <gml:description>\$event description</gml:description> <sml:contactxlink:arcrole="\$operator" xlink:href="\$operatorReference"/> <sml:documentation xlink:arcrole="\$event\_documentation"><sml:Document> <gml:description>\$document\_description</gml:description> <sml:onlineResource xlink:href="\$document\_descriptionURL "/></sml:Document> </sml:documentation></sml:Event></sml:member> </sml:EventList></sml:history>

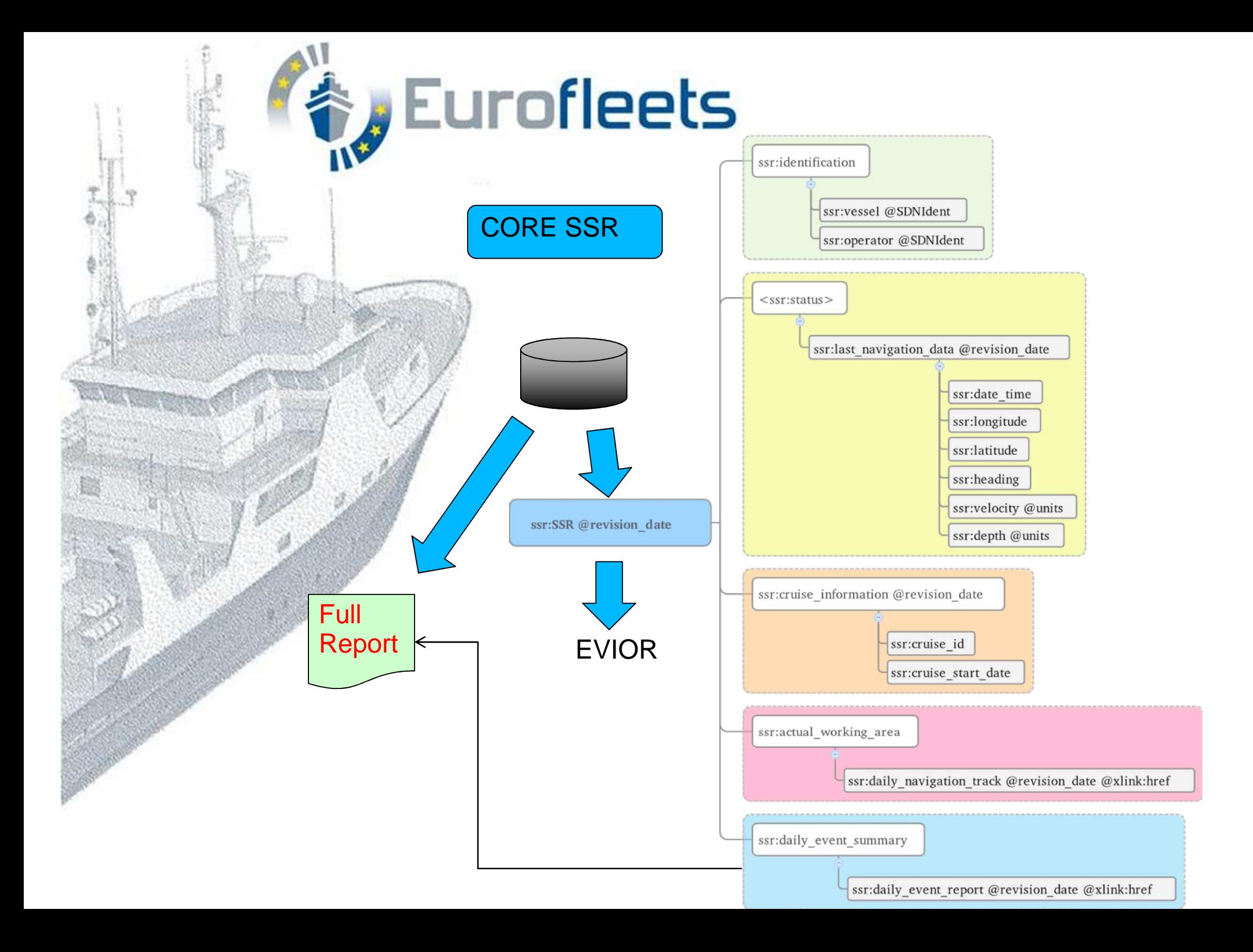

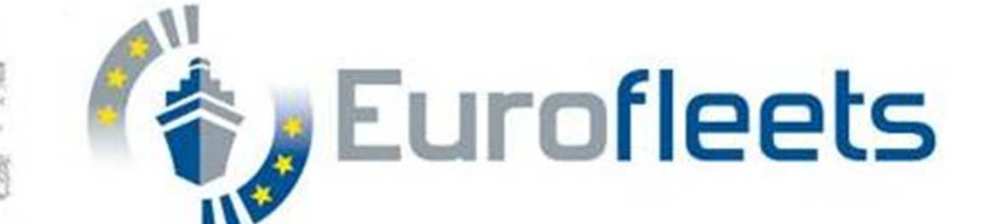

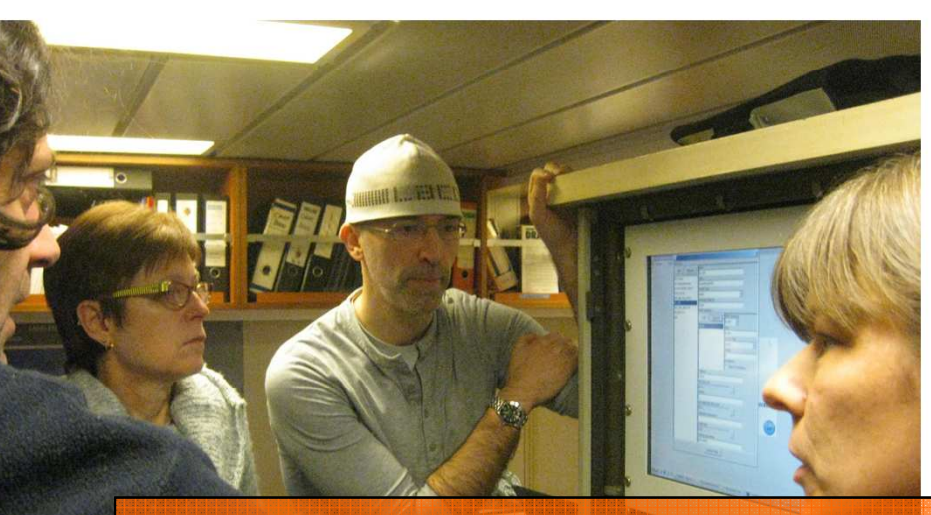

#### **Achievements:**

A new tool is available (EARS) that can record and report manual and automatic events during a survey and that is integrated with data infrastructures as SDN/GeoSeas/CSR

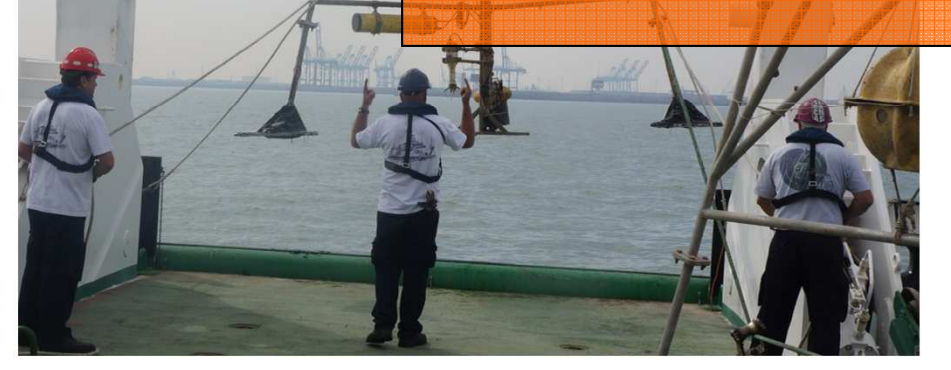

### **Open issues / future work**

- • Standardization automatic events; will come once a larger catalogue will be available through reuse of configuration files.
- •Governance of configuration settings (vocabs)
- •Governance of action vocab
- •Ontology (please visit Poster)
- • Integration with R2R (ready for existing vocabs, L005, L221… delayed for action vocabs until it will be available  $\rightarrow$ ODIP i project)
- •Installation and use within Eurofleets2

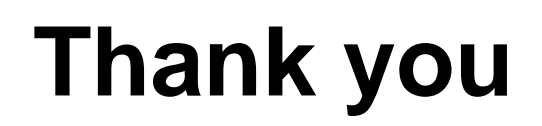

Contact: pdiviacco@ogs.trieste.it